# **MODBUS** 规约中文说明书

# 北京阿尔泰科技

ART Technology Development Co.,Ltd.

# 模拟量输入**(AD)**模块支持的功能码包括:

## **1**. 读开关量输入(仅 **DAM-3058AH** 支持)

功能码:02 数据起始地址:10001~10016 说明: 读取输入开关量的状态

#### 数据说明:

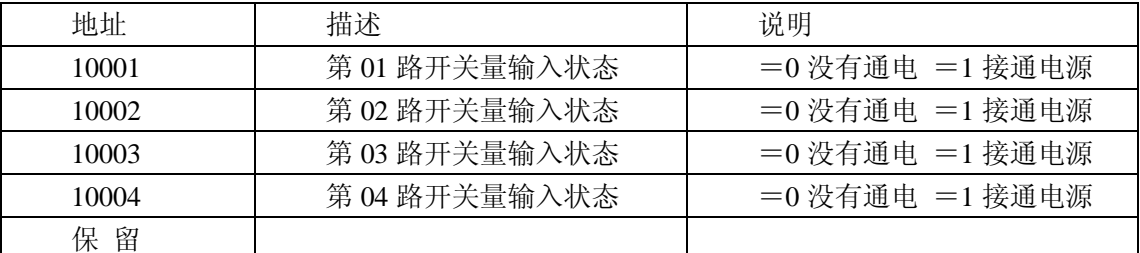

#### **MODBUS** 请求

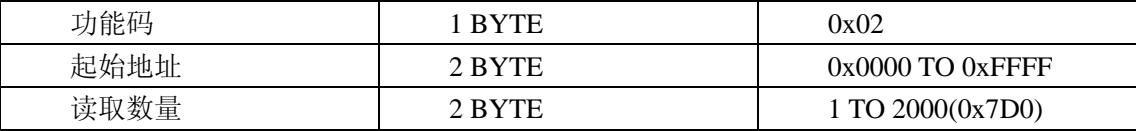

#### **MODBUS** 响应

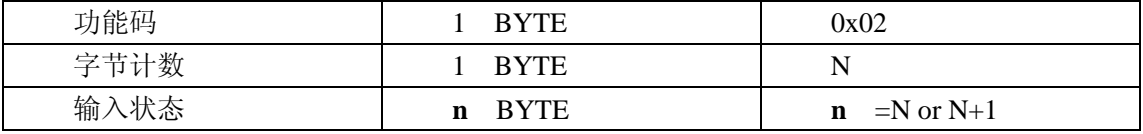

N =读取数量/8 如果余数不为 0 则 N=N+1

#### 错误 响应

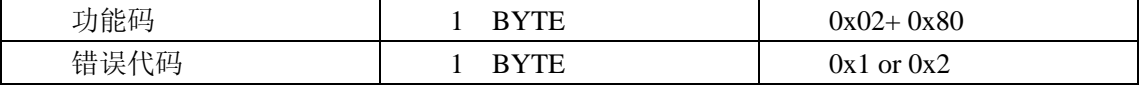

#### 举例

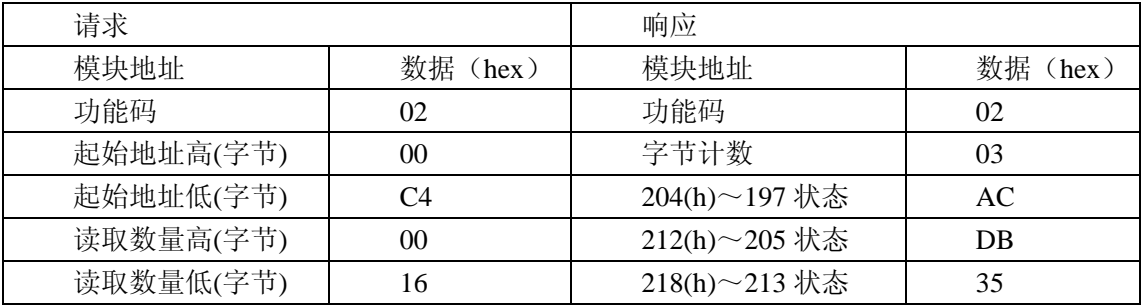

## **1**. 读保持寄存器

功能码:03 数据起始地址:40001~40408 说明: 读取保持寄存器的值

数据说明:读取的是十六位整数或无符合整数

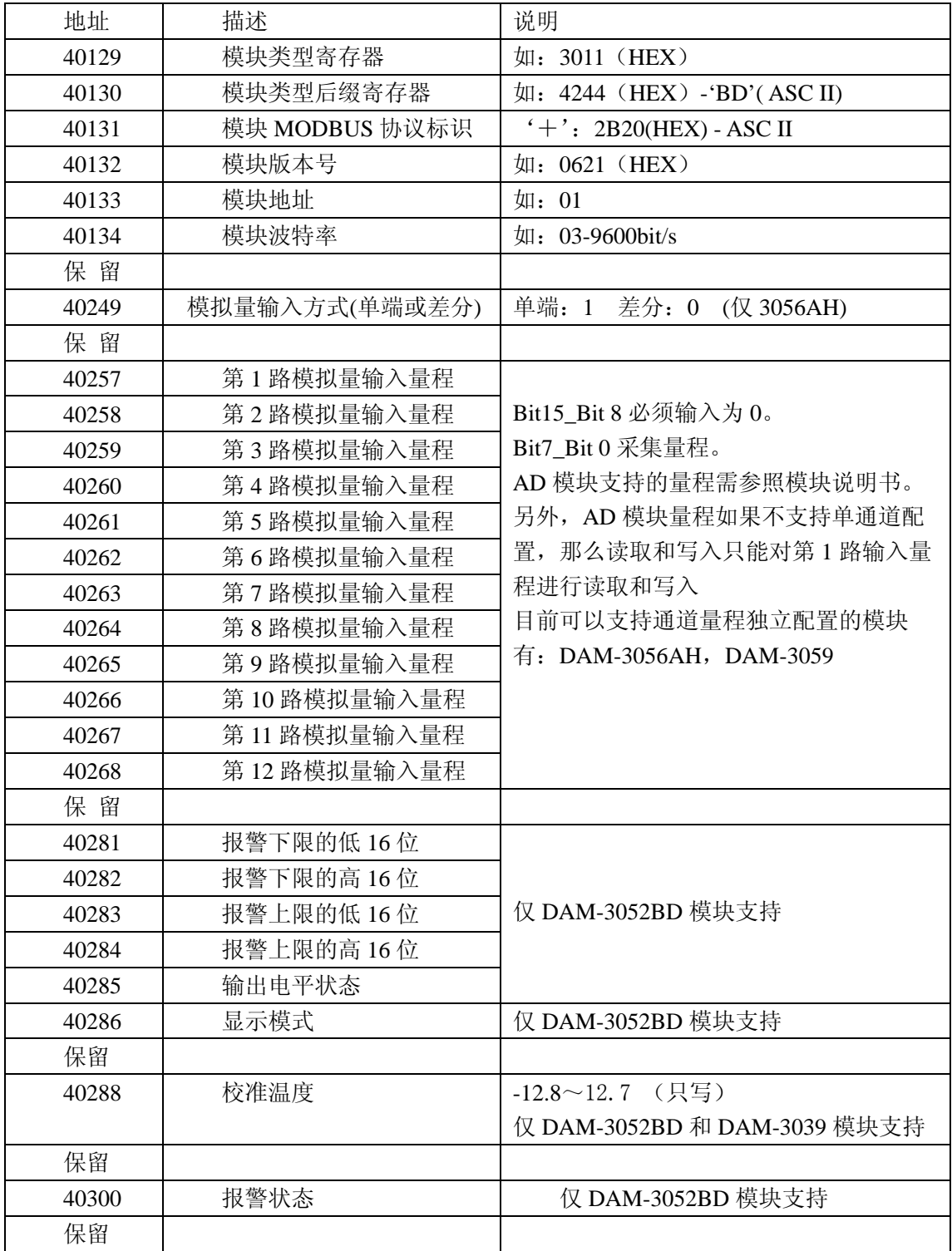

**MODBUS** 请求

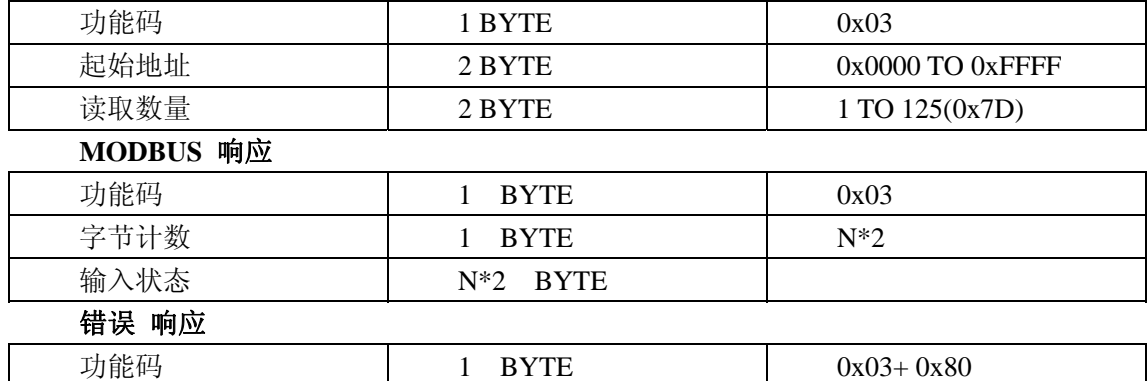

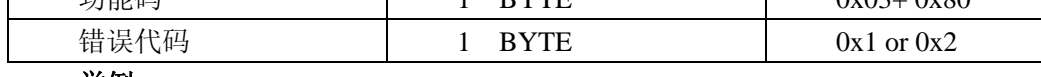

举例

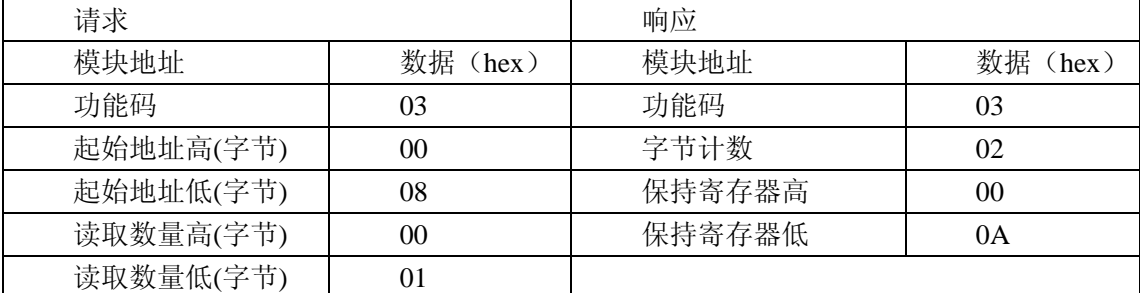

注 1: 脉冲输出电平宽度单位是: 毫秒 看门狗定时长度单位是: 毫秒

注 2: 看门狗控制寄存器的最高位上电为 1, 可以做模块复位判断。

## **2**. 读输入寄存器

功能码:04 数据起始地址:30001~30008 说明: 读取输入数据

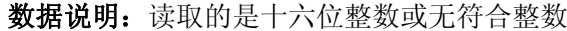

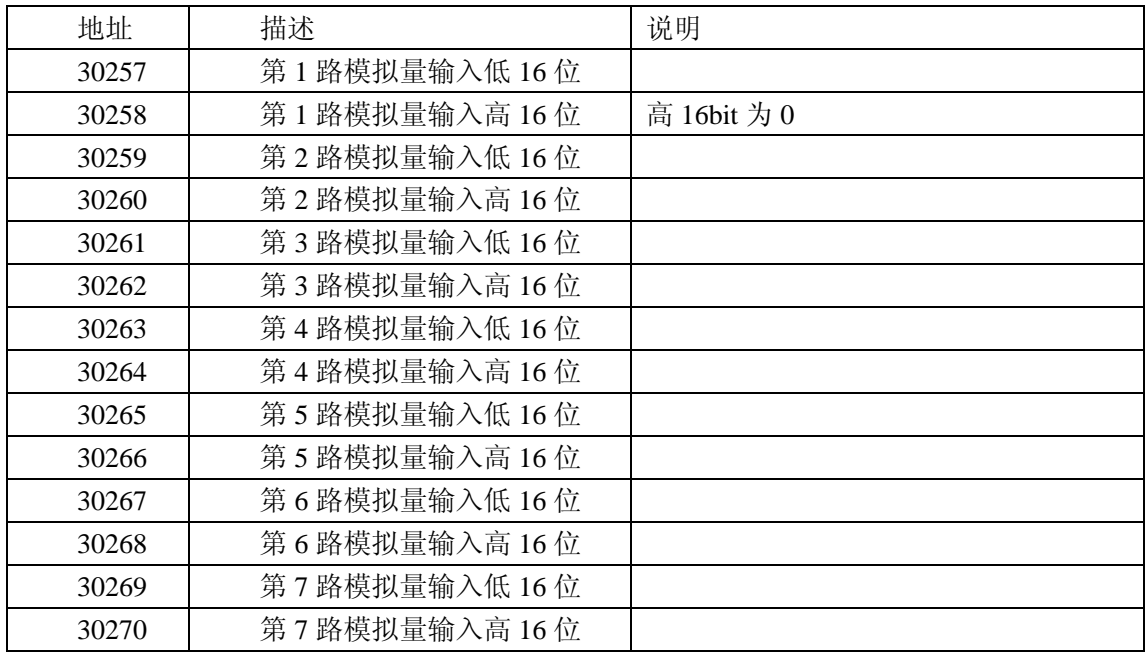

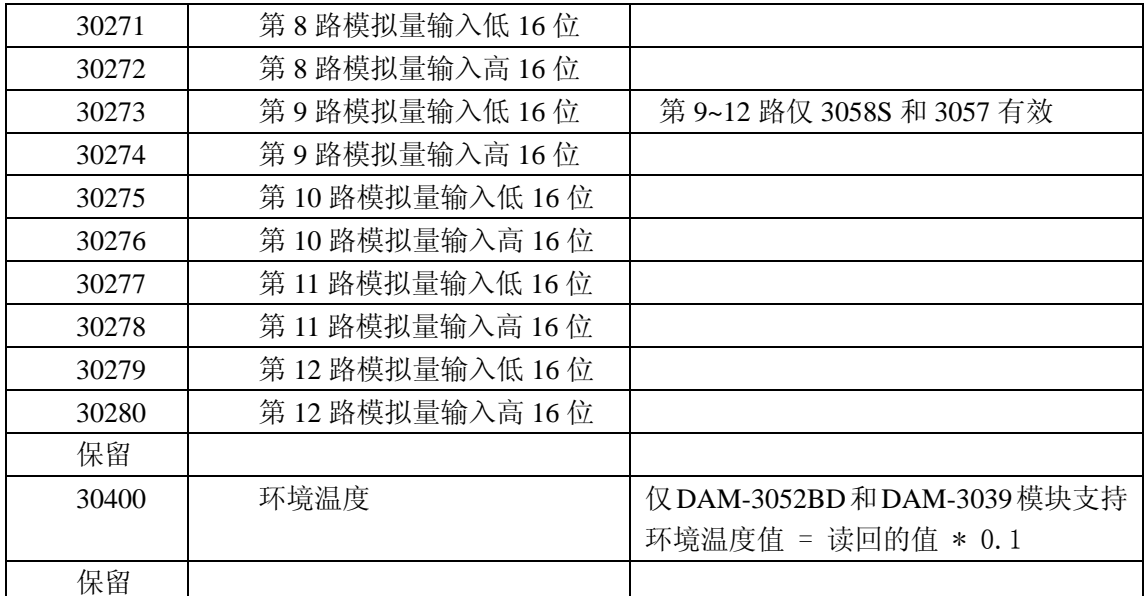

## **MODBUS** 请求

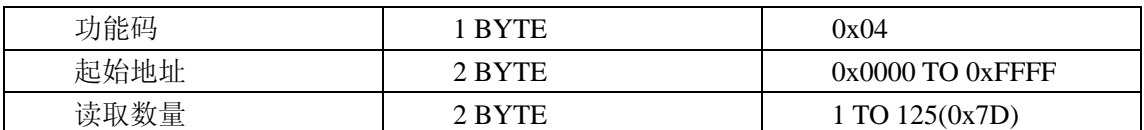

## **MODBUS** 响应

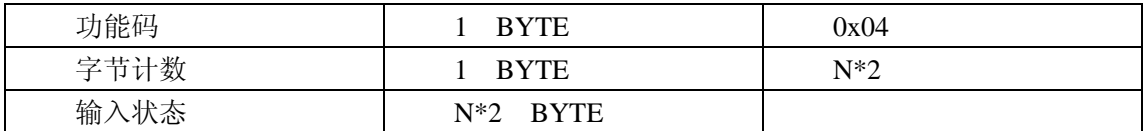

#### 错误 响应

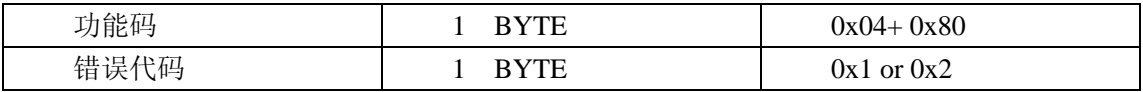

## 举例

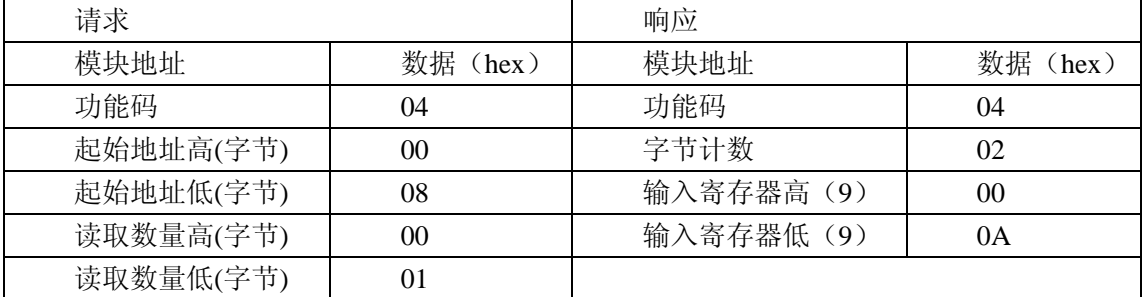

## **3**. 设置单个保持寄存器

功能码:06

## **MODBUS** 请求

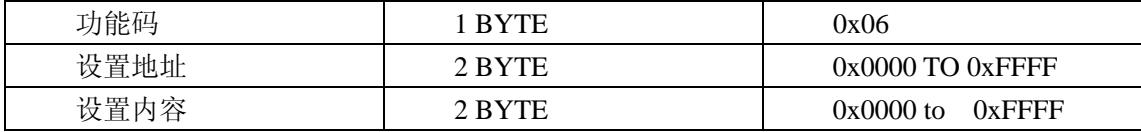

#### **MODBUS** 响应

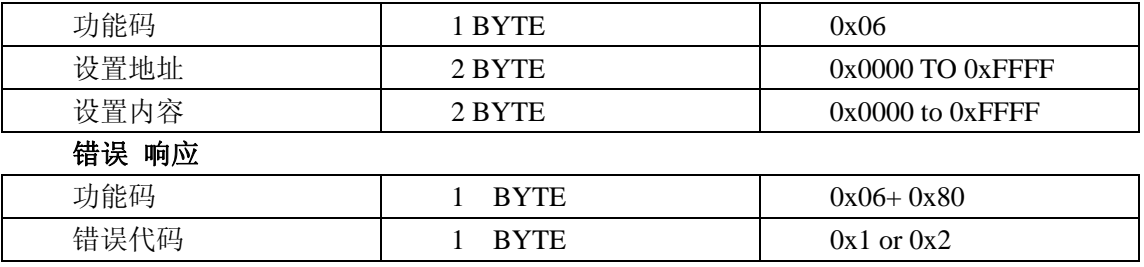

#### 举例

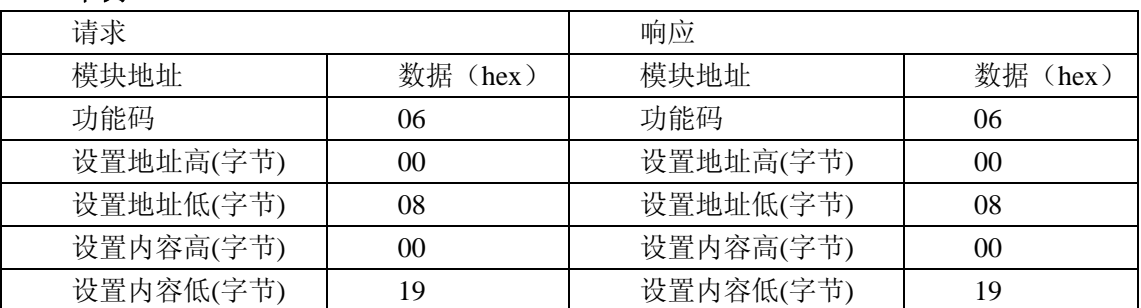

# **4**. 设置多个保持寄存器

功能码:10

#### **MODBUS** 请求

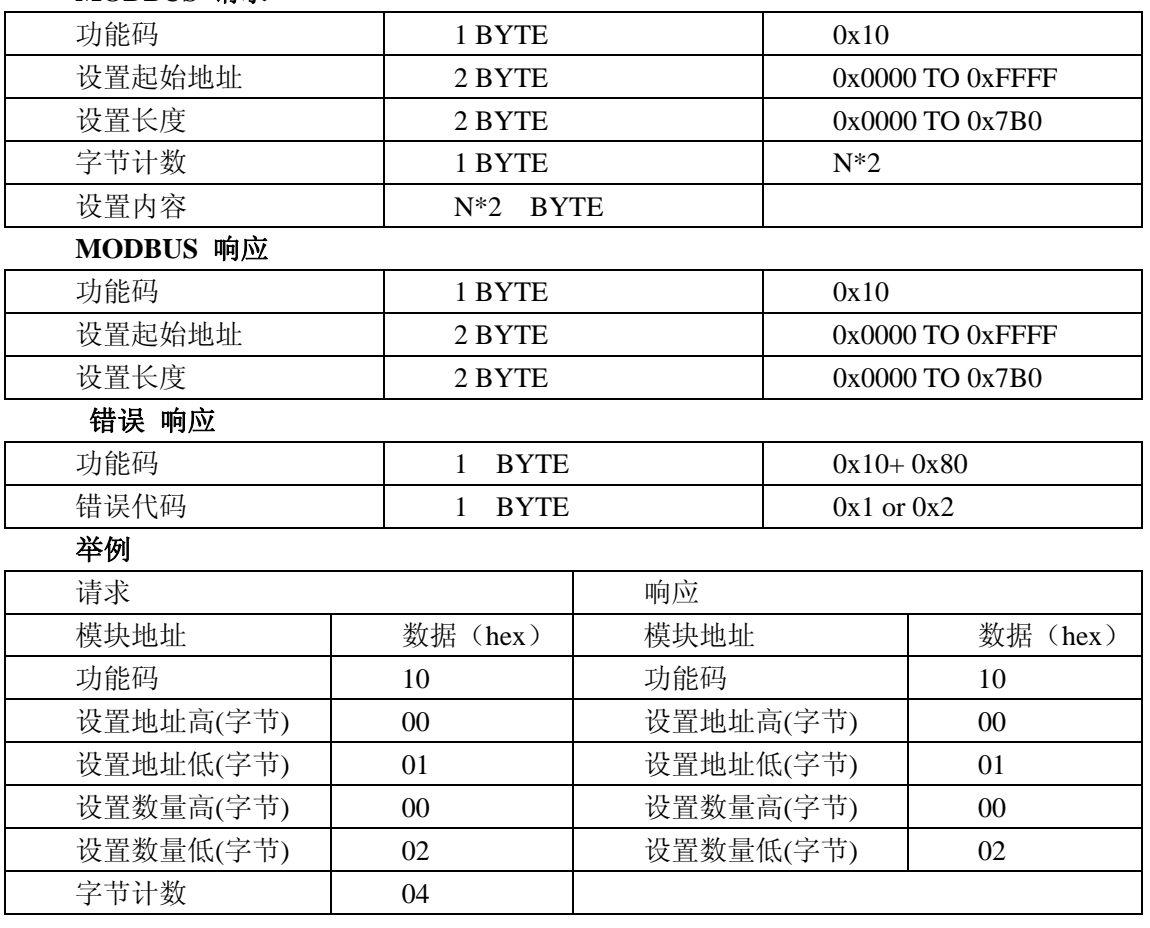

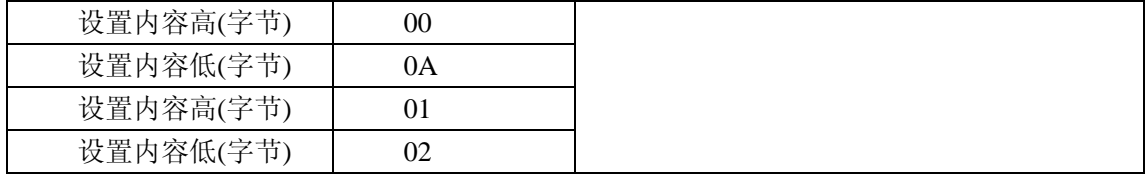